### **Bayesian and Maximum Likelihood DTU Neural Networks**

Finn Årup Nielsen

Section for Digital Signal Processing Department of Mathematical Modelling **Technical University of Denmark** DK-2800 Lyngby, Denmark

Email: fn@imm.dtu.dk WWW: http://www.imm.dtu.dk/~fn

### **OVERVIEW**

- Artificial neural networks
- · Maximum likelihood, MAP, MPL neural networks
- Bayesian neural networks
	- MCMC Bayesian neural networks
		- \* Hybrid Monte Carlo
- lyngby matlab toolbox ML/MLP/MAP neural network
- Radford Neal's "flexible Bayesian models" (fbm).
- Comparison between fbm and lyngby

### **NEURAL NETWORKS**

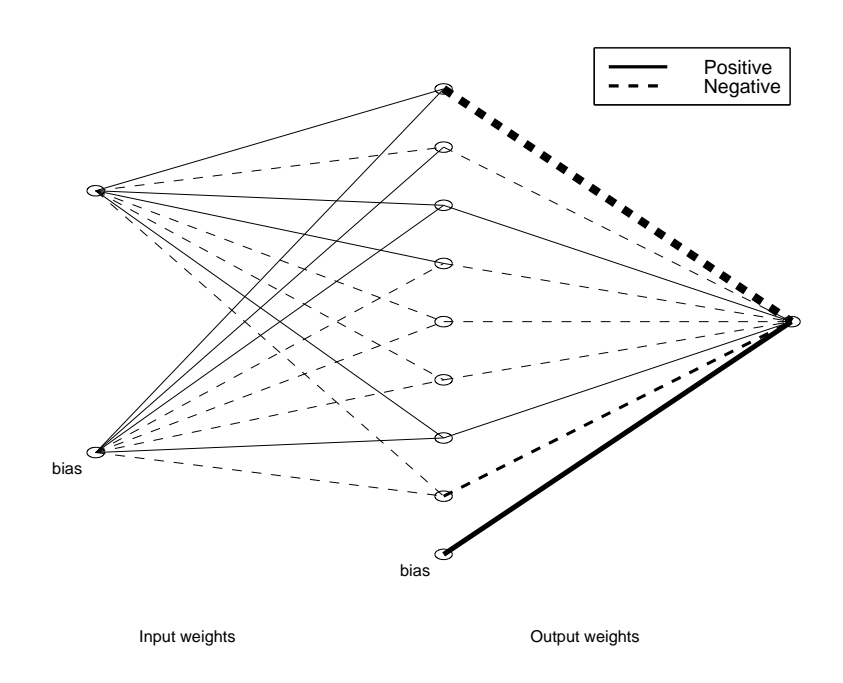

"Forward equation" or "network equation" for two-layer feedforward neural network:

$$
\mathbf{Y} = [\tanh([\mathbf{X} \; \mathbf{1}] \; \mathbf{V}) \; \; \mathbf{1}] \; \mathbf{W} \tag{1}
$$

- $\bullet$  X: Input as a datamatrix
- $\bullet$  Y: Output
- V: Input weights (parameters)
- W: Output weights (parameters)
- $\bullet$  1: Bias units
- tanh: The nonlinearity: a sigmoidal function (hyperbolic tangent)

#### **NEURAL NETWORK**  $\ddot{\phantom{0}}$

#### **Neural networks uses:**

- Regression, no modification of the outputs, linear output, Gaussian distribution  $]-\infty;+\infty[$
- Binary (binary classification), tanh on output, binomial distribution.  $]-1;+1[$
- Classification, softmax function outputs  $on$ [Bridle, 1990], multinomial distribution.  $|0;+1|$
- Hybrid: regression and classification.

#### Types of estimation in neural network:

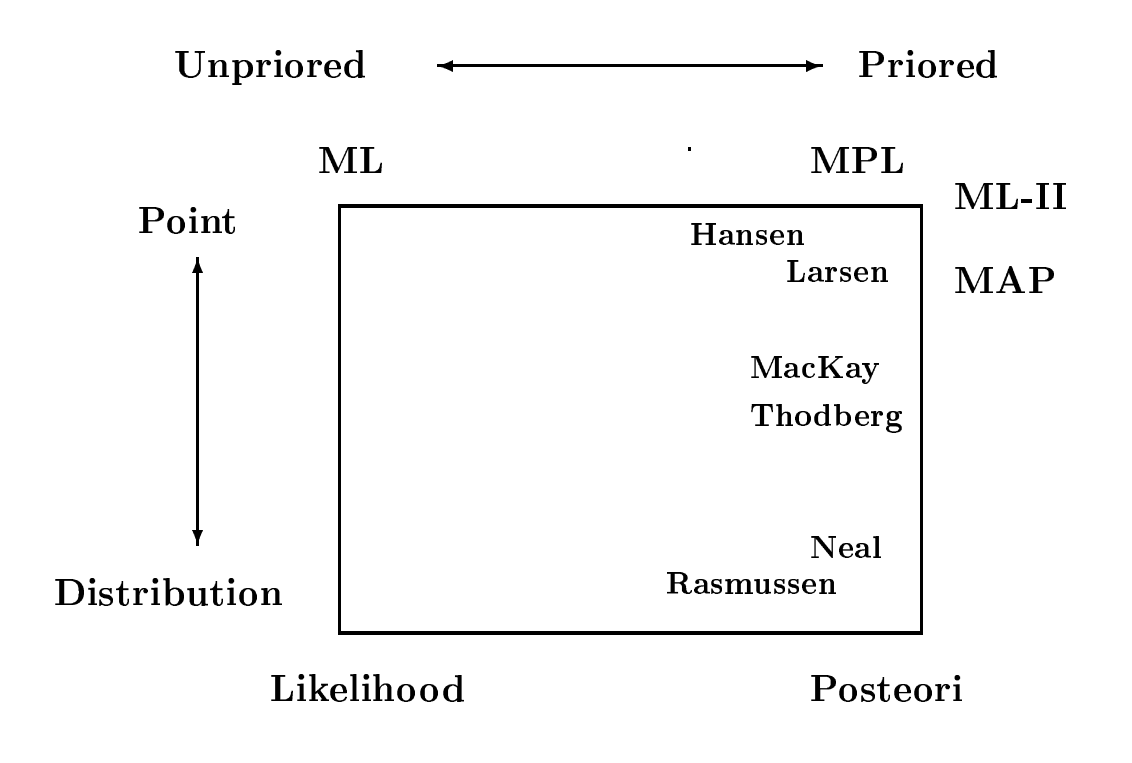

### ... NEURAL NETWORK

#### Modelling the regression output:

 $y$  is the output of the neural network — hopefully the "truth".  $\epsilon$  is additive noise. t is the target, i.e. the empirical output:

$$
\mathbf{t} = \mathbf{y} + \boldsymbol{\epsilon} \tag{2}
$$

#### **Gaussian additive noise:**

$$
p(\mathbf{t}|\mathbf{x}; \mathbf{u}) = \frac{1}{\sqrt{(2\pi)^{n_0} |\mathbf{\Sigma}_{\epsilon}|}} \exp\left(-\frac{1}{2}(\mathbf{y}-\mathbf{t})^{\mathsf{T}} \mathbf{\Sigma}_{\epsilon}^{-1}(\mathbf{y}-\mathbf{t})\right)
$$
(3)

$$
p(t|\mathbf{x}, \mathbf{u}) = \sqrt{\frac{\tau}{2\pi}} \exp\left(-\frac{\tau}{2}(y-t)^2\right)
$$
(4)

#### Typical prior / penalization:

$$
p(\mathbf{u}) = \frac{1}{\sqrt{(2\pi)^{n_u} |\mathbf{\Sigma}_{\mathbf{u}}|}} \exp\left(-\frac{1}{2} \mathbf{u}^\mathsf{T} \mathbf{\Sigma}_{\mathbf{u}}^{-1} \mathbf{u}\right) \tag{5}
$$

# ML OR MPL/MAP NEURAL NETWORK

### Maximum likelihood neural network (ML-NN)

- Cost function:  $\alpha \log p(\mathbf{t}|\mathbf{x}; \mathbf{u})$
- Calculate derivatives: First and second order
- Optimize network with: gradient descent ("backpropagation": First order derivative only depend on values in the proceeding layer), pseudo-Gauss-Newton, Gauss-Newton, Levenberg-Marquardt

### Maximum penalized likelihood / Maximum a posteriori neural network

- Cost function:  $\alpha \log p(\mathbf{t}|\mathbf{x}; \mathbf{u}) \log p(\mathbf{u})$
- Calculate derivatives: First and second order
- · Optimize network
- Optimize the hyperparameters in  $\log p(\mathbf{u})$  By crossvalidation or analytic estimates (of the generalization error), e.g., Moody's GPE [Moody, 1992] (Akaike's FPE for regularized models)
	- $-$  Gaussian prior  $\rightarrow$  weight decay
	- Individual priors  $\{0, \inf\}$  ("implicit prior"  $p(\mathbf{u}) \propto \exp(-\log(|\mathbf{u}|))$  [Sporring, 1997])  $\rightarrow$  pruning

# **BAYESIAN NEURAL NETWORK**

- Gaussian approximations to posterior
	- David J. C. MacKay, Hans Henrik Thodberg [Thodberg, 1996]
	- "The evidence framework" [MacKay, 1992]
	- maximum likelihood  $(ML-II)$  $-$ Type  $\mathbf{H}$ [Berger, 1985].
- · Markov chain Monte Carlo
	- Radford Neal [Neal, 1996], Carl Edward Rasmussen [Rasmussen, 1996]
	- Integration over weights and hyperparameters. Gibbs sampling for hyperparameters
- "Sequential Monte Carlo" for on-line learning (?) [de Freitas and Niranjan, 1998].

# MCMC IN BAYESIAN NEURAL NETWORKS

### Posterior / costfunction

- Mirror modes:  $2^{(n_h)}n_h!$ 
	- Sign switch between hidden and output layer weights
	- Permutation of hidden units
- Complex nonlinear: Hyperbolic tangent

"Optimization" / Integration

- Gibbs sampling not possible for weights because the posterior is complex
- Rejection sampling not good: Weight space is high dimensional
- MCMC possible: However, "stiff" valleys in posteriori makes it slow.
- MCMC with momentum ("Hybrid Monte Carlo")
- Simulated annealing (tempering) on MCMC parameters: no speed-up [Neal, 1996, page 65]
- Ordered overrelaxation [Neal, 1995] [Neal, 1998b]

### MCMC WITH MOMENTUM

Reviewed in [Neal, 1993, Chapter 5] and [Neal, 1996, section 3.1]

Stochastic dynamics + Metropolis  $=$ Hybrid Monte Carlo [Duane et al., 1987]

#### **Stochastic dynamics**

- $E(\mathbf{u})$  = potential energy  $\propto$  log(posterior(**u**))
- $K(z)$  = kinetic energy, fictious momentum associated with u.
- $H(\mathbf{u}, \mathbf{z}) = E(\mathbf{u}) + K(\mathbf{z})$  = Total energy = Hamiltonian
- $p(\mathbf{u}, \mathbf{z}) = 1/Z_H \exp(-H) =$  posterior(**u**)  $p(\mathbf{z})$ , "canonical distribution"
- Sampling in a one dimensional path in phase space  $(\mathbf{u},\mathbf{z})$

# ... MCMC WITH MOMENTUM

### Leapfrog

Stochastic dynamics + discretization = "leapfrog"

- 1. Half step for kinetic energy
- 2. Full step for potential energy
- 3. Half step for kinetic energy

### **Hybrid Monte Carlo**

- 1. Stochastic transition, sample new momenta
- 2. Dynamical transition
	- (a) Perform L leapfrog steps of size  $\epsilon$
	- (b) Negate the momenta

$$
(\mathbf{u}^*, \mathbf{z}^*) = (\hat{\mathbf{u}}(\epsilon L), -\hat{\mathbf{z}}(\epsilon L))
$$
 (6)

(c) "Metropolis reject". Eliminate the bias from the discretization approximation.

$$
\min[1, \exp(-(H(\mathbf{u}^*, \mathbf{z}^*) - H(\mathbf{u}, \mathbf{z}))]
$$
(7)

discretization

# **HYBRID MONTE CARLO VARIANTS**

Hybrid Monte Carlo variants reviewed [Neal, 1993, section 5.2] and [Neal, 1996, section 3.5]

- Non-leapfrog [Creutz and Gocksch, 1989]
- Partial gradients [Neal, 1996, section  $5.5.1$ ].
	- Each leapfrog step uses only the gradient computed from a part on the data set.
	- Should be faster to compute. However, lower acceptance rate, thus no advantage.
- Windows [Neal, 1994] [Neal, 1996, section 3.5.2]
- Persistence [Horowitz, 1991] [Neal, 1996,  $sec$ tion  $3.5.3$ ].
	- the remembering  $-$  Partial momenta across Metropolis steps (and using only a single leapfrog step).
	- Used in [Rasmussen, 1996]

### **DSP IMM DTU LYNGBY**

- lyngby: Matlab toolbox for mainly functional neuroimaging
- Available at http://hendrix.imm.dtu.dk/software
- Contains maximum likelihood neural network for regression, classification and binary outputs
- Optimization with: gradient descent, pseudo-Gauss-Newton, Levenberg-Margaurdt, ...
- Pruning, weight decay (Grid search).
- Simple (single-blocked) cross validation

```
>> [V, W, Evaluate from ] = ...lyngby_nn_qmain(Xtrain, Ttrain, ...
      'GenOptim', 'Pruning', ...
      'Validation', 'Singleblocked', ...
      'HiddenUnits', 8, ...
      'Reg', 0.001);
```

```
>> Ytest = lyngby_nn_qforward(Xtest, V, W);
>> Etest = lyngby_nn_qerror(Ttest, Ytest);
```
### **RADFORD NEAL'S** "FLEXIBLE BAYESIAN MODELS"

- $\bullet$  fbm: "Flexible Bayesian models" Unix programs with source [Neal, 1998a].
- Available at http://www.cs.toronto.ca/~radford
- · Contains Bayesian neural network, Gaussian process, mixture models
- More general feedforward architecture: Only forward network is required  $-$  no derivatives.
- Simple priors: Gaussians and Gamma densities.
- Gibbs • Stochastic integration with: sampling (heatbath), hybrid Monte Carlo (hybrid)

```
> net-spec rlog.net 1 8 1 / - 0.05:0.5 0.05 - x0.05:0.5 - 100> model-spec rlog.net real 0.05:0.5
> data-spec rlog.net 1 1 / rdata@1:100 . rdata@101:200 .
> net-gen rlog.net fix 0.5
> mc-spec rlog.net repeat 10 sample-noise heatbath hybrid 100:10 0.2
> net-mc rlog.net 1
> mc-spec rlog.net sample-sigmas heatbath hybrid 1000:10 0.4
> net-mc rlog.net 100
```
### - - " ! ! - ! - ! " **EXAMPLE**

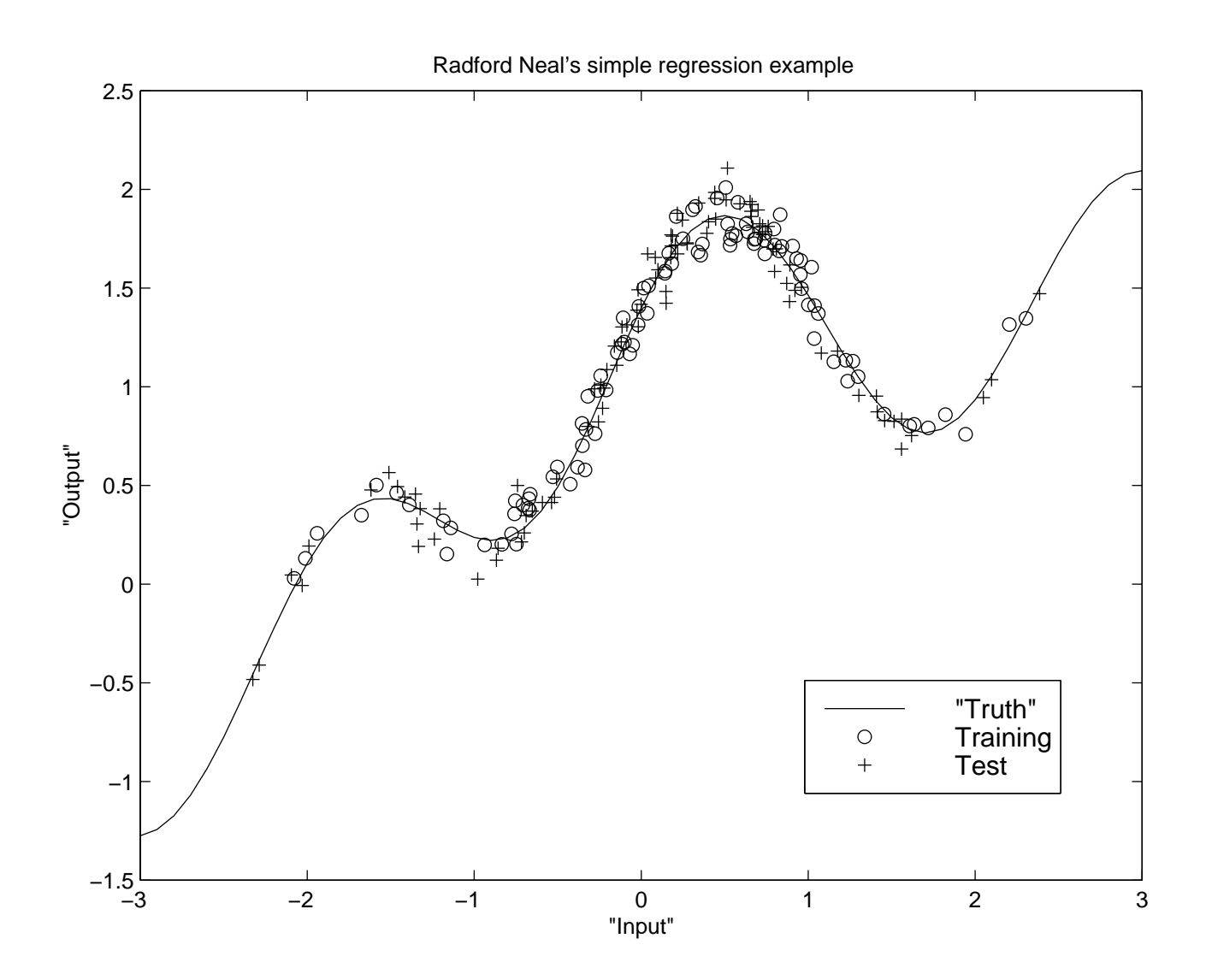

$$
y = 0.3 + 0.4x + 0.5\sin(2.7x) + 1.1/(1 + x^2); \qquad (8)
$$

- From Neal's software [Neal, 1998a]
- $100$  tusining system of  $100$  test system of  $\alpha$
- Noise on data $\cdot \sigma_{\epsilon}=0.1$

# PRIORING EXAMPLES ..., (1/2)

#### Bayesian neural network

| Parameter      | Parameter  | Parameterprior                                                              | Hyperparameterprior                              |
|----------------|------------|-----------------------------------------------------------------------------|--------------------------------------------------|
| Input weights  | V          | $\mathbf{v} \sim \mathcal{N}(\mathbf{0}, \tau_{\mathbf{v}} \mathbf{I})$     | $\tau_{\rm v} \sim \mathcal{G}(400, 0.5)$        |
| Output weights | W          | $\mathbf{w} \sim \mathcal{N}(\mathbf{0}, \tau_{\mathbf{w}} \mathbf{I})$     | $\tau_{\rm w} \sim \mathcal{G}(400, 0.5)$        |
| Input bias     | $\bf{v}_0$ | $\mathbf{v}_0 \sim \mathcal{N}(\mathbf{0}, \tau_{\mathbf{v}_0} \mathbf{I})$ | $\tau_{\mathbf{v}_0} \sim \mathcal{G}(400, 0.5)$ |
| Output bias    | $w_0$      | $w_0 \sim \mathcal{N}(0, 100^2)$                                            |                                                  |
| Output noise   | $\epsilon$ | $\epsilon \sim \mathcal{N}(0, \tau_{\epsilon})$                             | $\tau_{\epsilon} \sim \mathcal{G}(400, 0.5)$     |

Table 1: Example on prioring from [Neal, 1998a] in the simple regression example. (See the file  $doc/Ex-netgp-r.html$ )

#### Point estimating (MPL) neural network

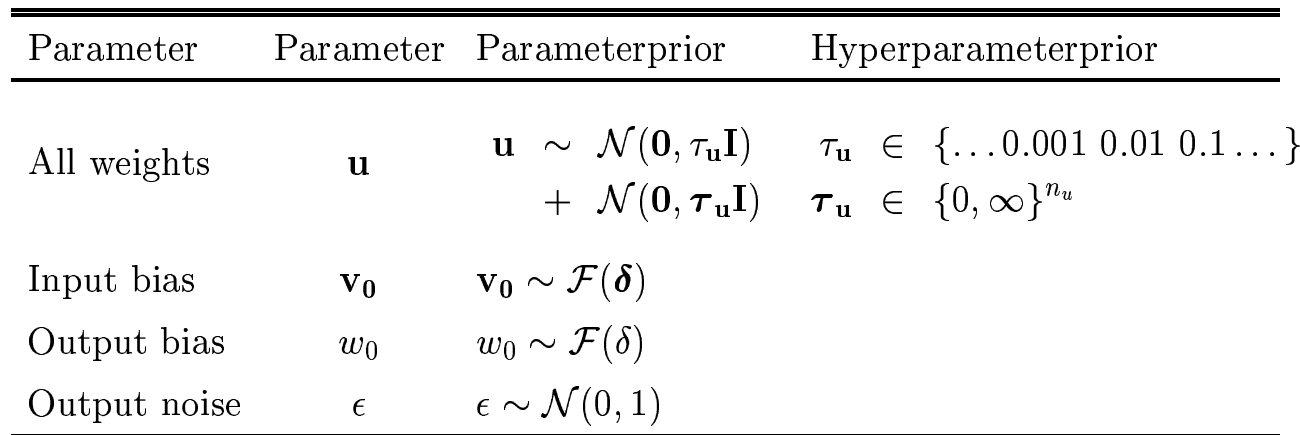

Table 2: Example on prioring in a MPL-NN with the lyngby toolbox. - Pruning and common weight decay parameter on input and output weights with grid starch on weight decay parameter. - No prior on input and output biases. -<br>No modelling of output noise (assumed Gaussian)

#### PRIORING EXAMPLES, (2/2)  $\ddotsc$

| Parameter      | Parameterprior                                                              |                                              | Hyperparameterprior Hyper <sup>2</sup> parameterprior |
|----------------|-----------------------------------------------------------------------------|----------------------------------------------|-------------------------------------------------------|
| V              | $\mathbf{v} \sim \mathcal{N}(\mathbf{0}, \tau_{\mathbf{v}} \mathbf{I})$     | $\tau_v \sim \mathcal{G}(\mu_{\tau_v}, 0.5)$ | $\mu_{\tau_{\mathbf{v}}} \sim \mathcal{G}(400, 1)$    |
| W              | $\mathbf{w} \sim \mathcal{N}(\mathbf{0}, \tau_{\mathbf{w}} \mathbf{I})$     | $\tau_w \sim \mathcal{G}(\mu_{\tau_w}, 0.5)$ | $\mu_{\tau_{\mathbf{w}}} \sim \mathcal{G}(400, 1)$    |
| V <sub>0</sub> | $\mathbf{v}_0 \sim \mathcal{N}(\mathbf{0}, \tau_{\mathbf{v}_0} \mathbf{I})$ | $\tau_{\rm v_0} \sim \mathcal{G}(400, 0.5)$  |                                                       |
| $w_0$          | $w_0 \sim \mathcal{N}(0, 1000^2)$                                           |                                              |                                                       |

Table 3: Example on prioring from [Rasmussen, 1996].

$$
\tau \sim \mathcal{G}(\mu, \alpha) \propto \tau^{\alpha/2 - 1} \exp(-\tau \alpha/2\mu) \tag{9}
$$

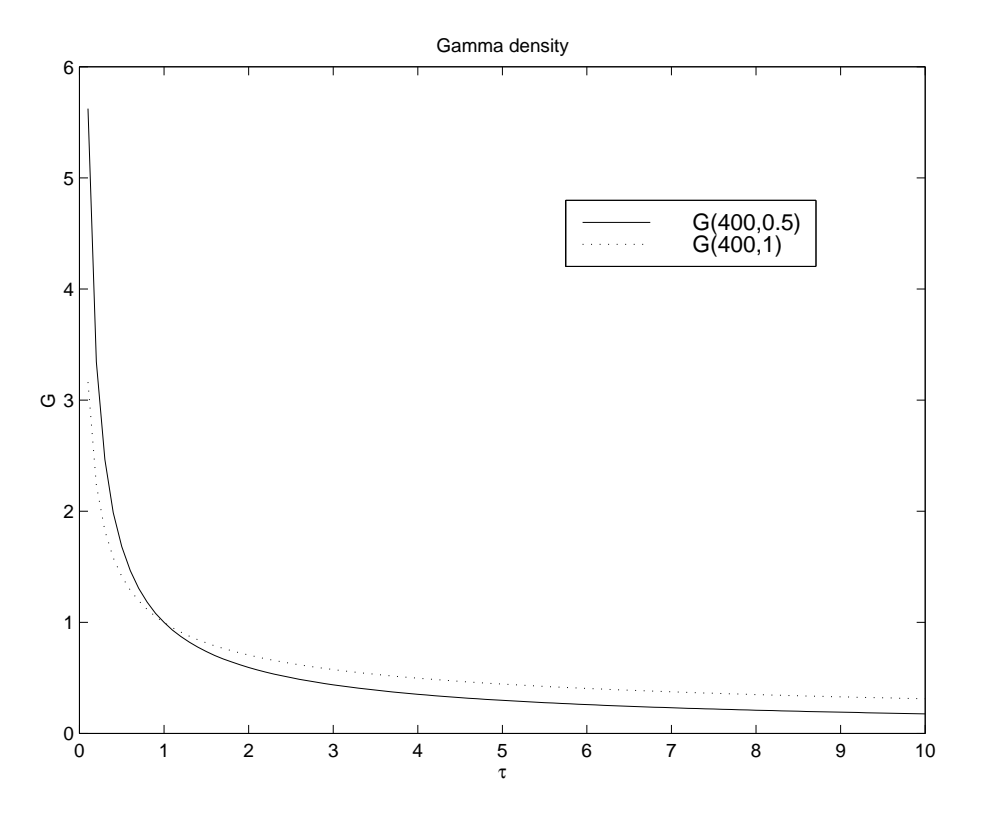

# WEIGHTS EVOLUTION FOR MCMC-BNN

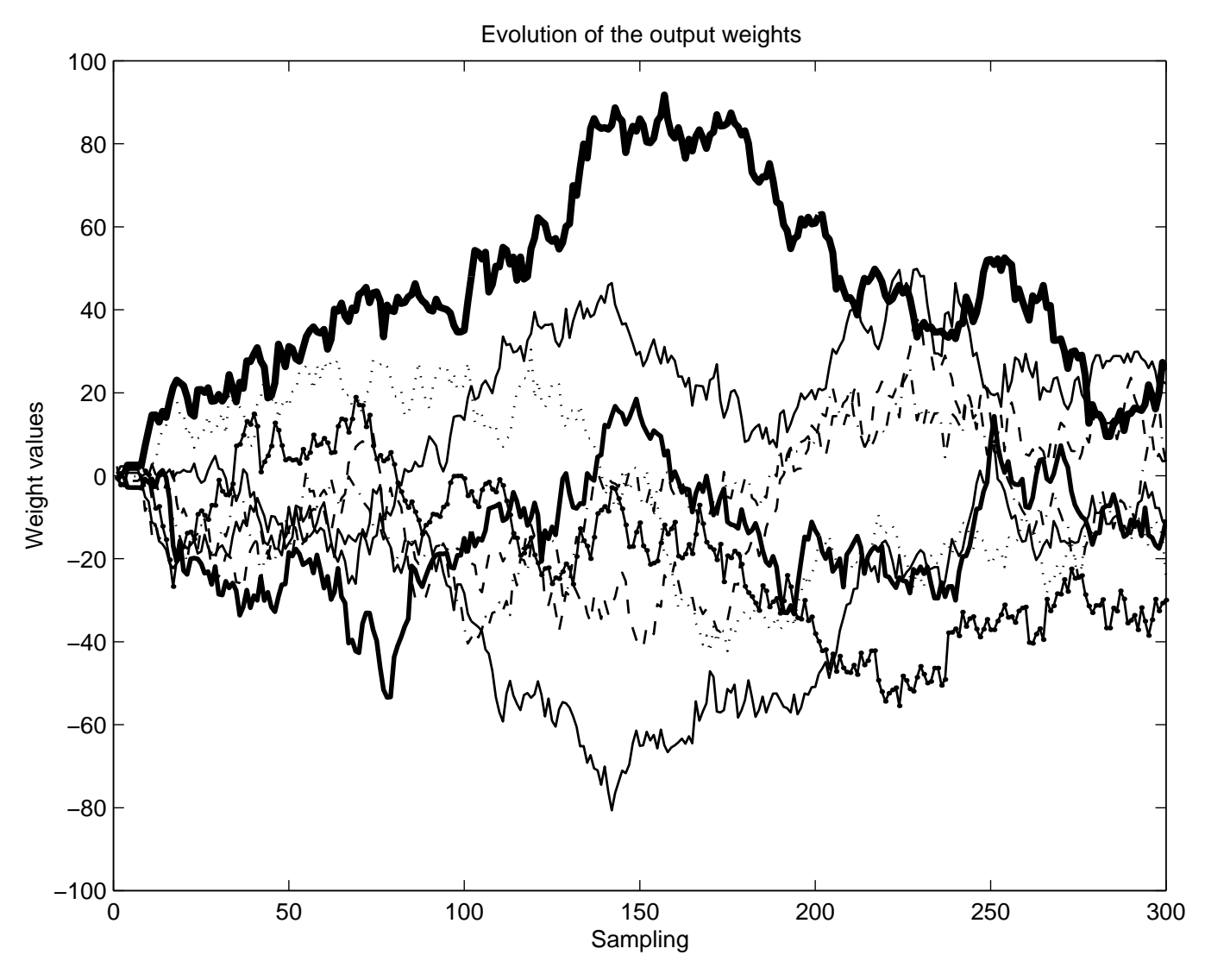

Figure 1: Sampling path of output weights for Neal's simple regression exam-

- Weights do not convergence to a single value
- After 300 steps: not all modes explored. E.g. the thick weight has not been negative

# WEIGHT AUTOCORRELATION COEFFICIENT

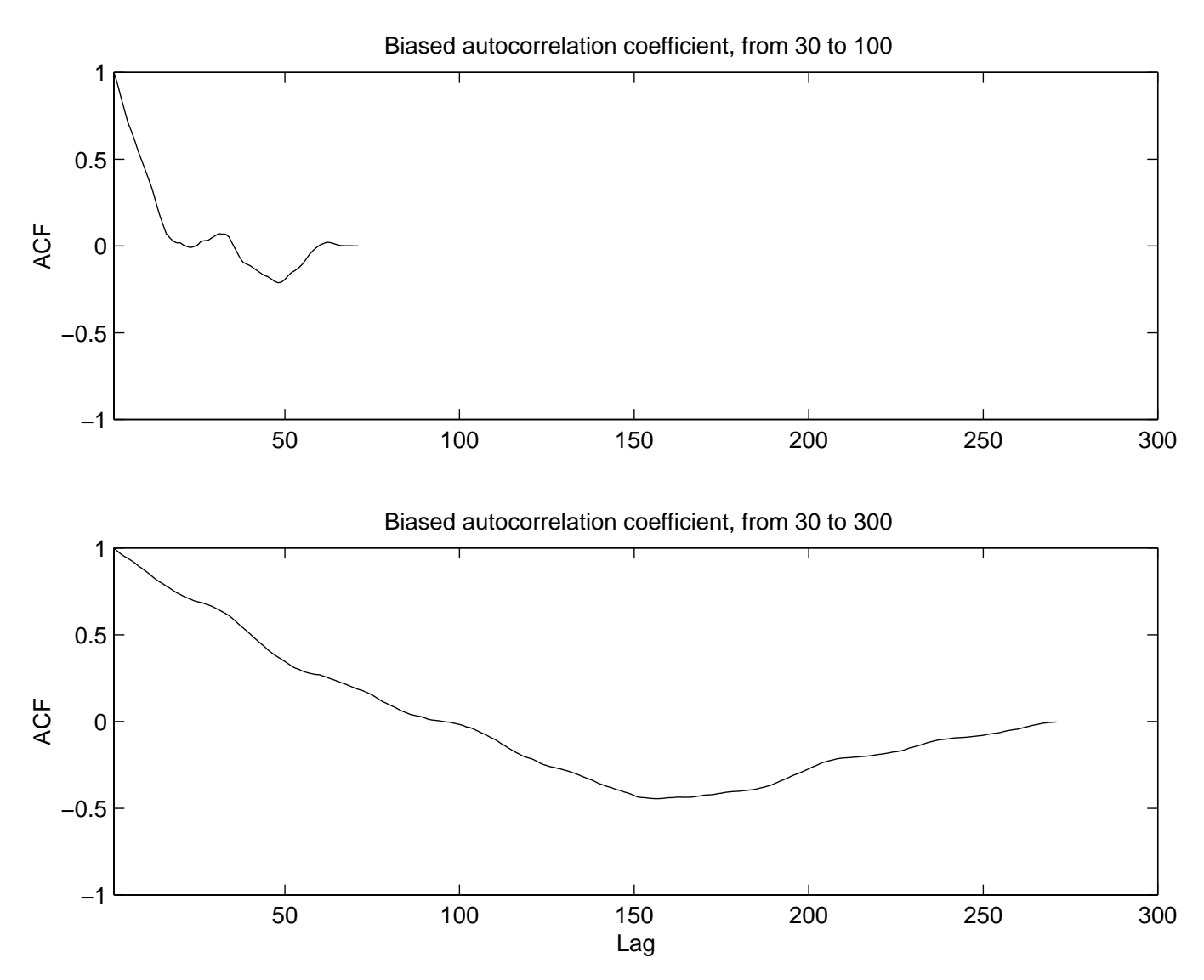

Figure 2: Biased autocorrelation coefficient of one of the weights in Neal's  $\;$  $s$  imple regression example.

- The autocorrelation continues to decrease (as the weights explore new space)
- $\bullet$  Convergence might be of minor importance: The <4 <sup>B</sup> ?@ A<48N ; ?M @ A?4@ : <sup>G</sup> ?4 : 5=8 9 <sup>B</sup> <sup>58</sup> <sup>4</sup> <sup>N</sup> <sup>4</sup> A A <sup>N</sup> <sup>58</sup> <sup>7</sup> samples from 30 to 100.

# ! & # - \$ ! ! \$# !# ! ! !&

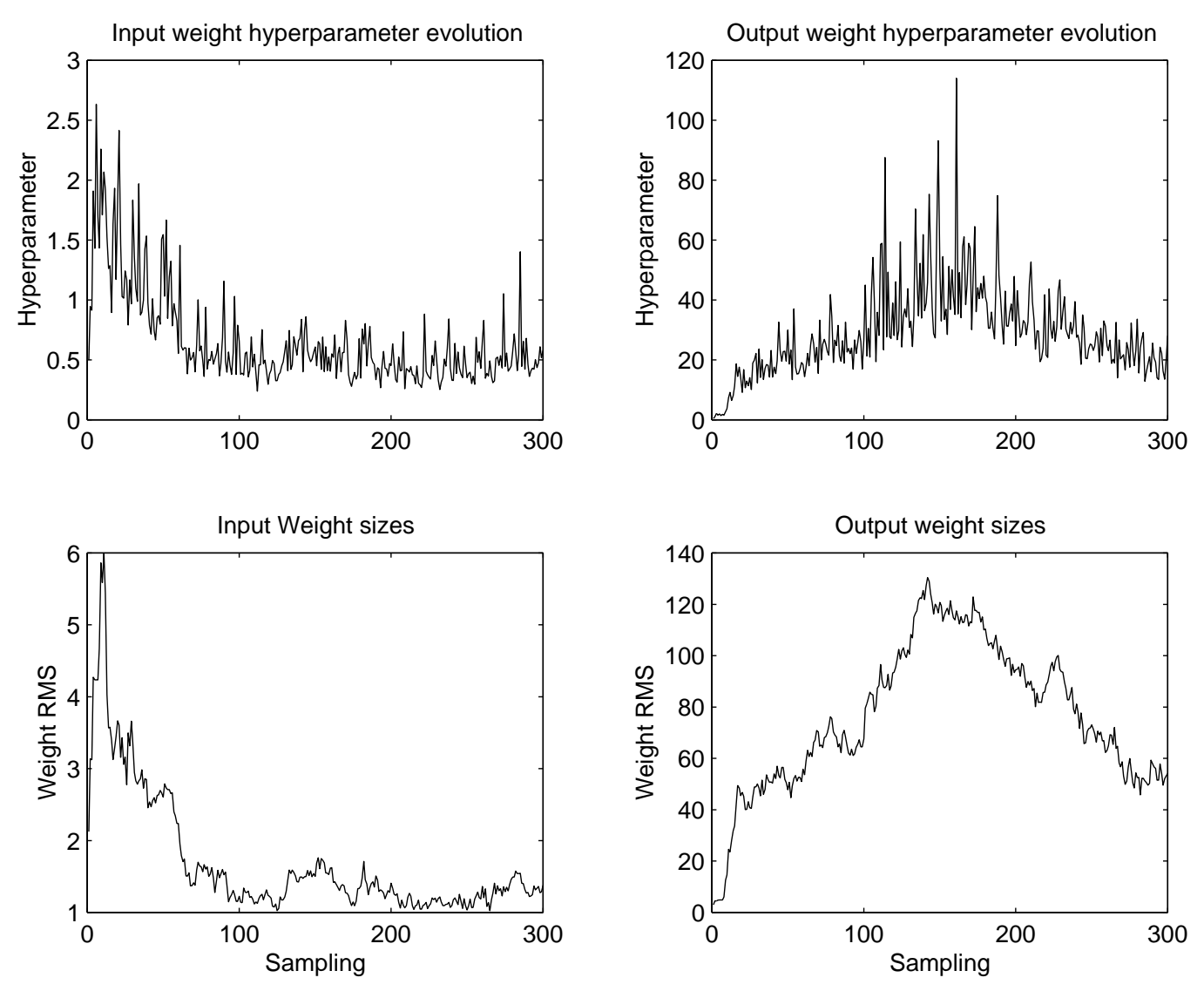

Figure 3: Hyperparameter and size of weights.  $\hspace{0.5cm}$ 

### LEARNING CURVE

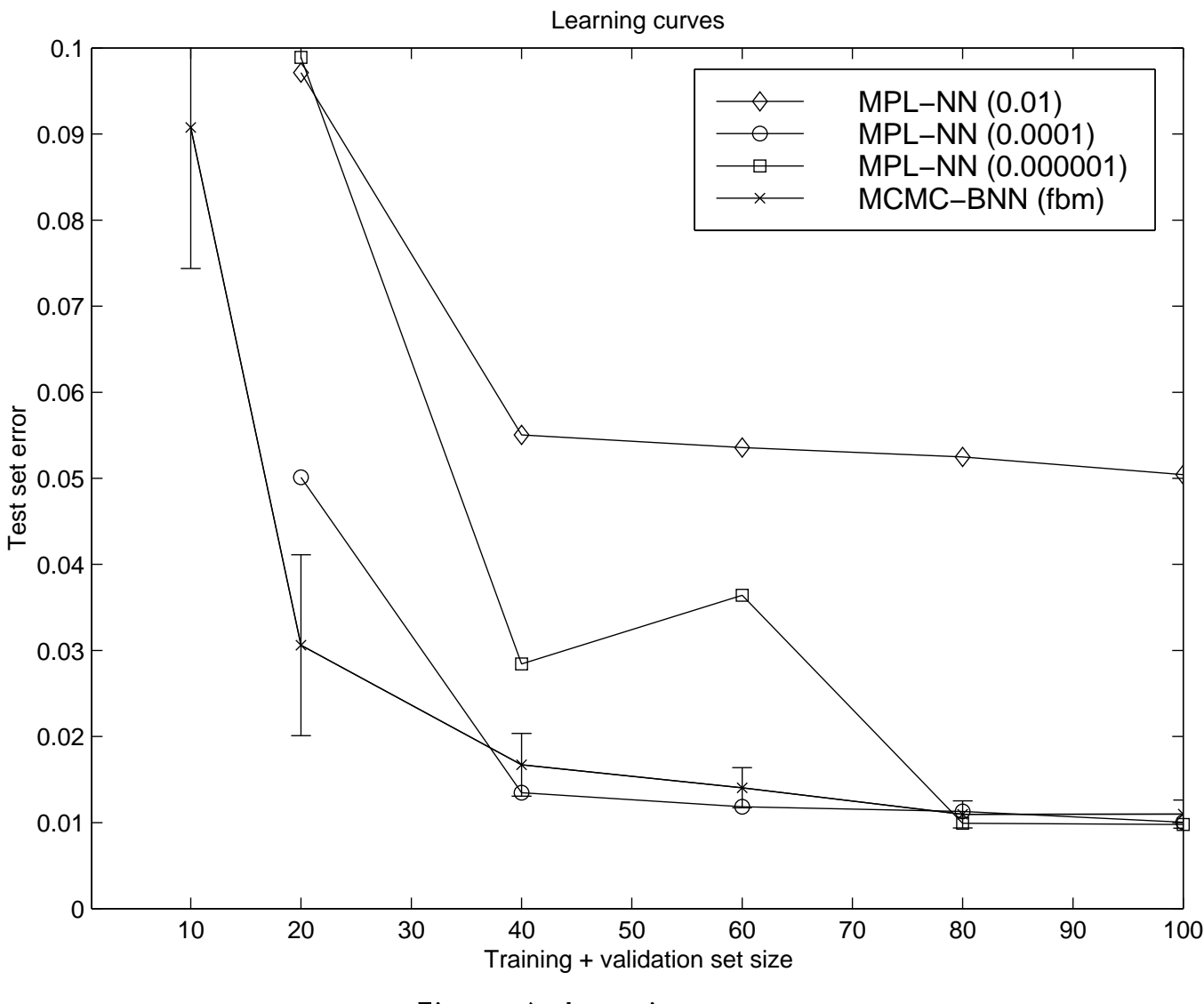

 $\blacksquare$  b  $\blacksquare$  b  $\blacksquare$  b  $\blacksquare$  b  $\blacksquare$  b  $\blacksquare$  b  $\blacksquare$  b  $\blacksquare$  b  $\blacksquare$   $\blacksquare$   $\$ 

- <sup>2</sup> C AI; 98 <sup>4</sup> B @ <sup>A</sup> G4 ?D ; ?I@ < =4 ; <sup>&</sup>lt; A@ ?6 <sup>4</sup> : @ 8 @ <sup>9</sup> 48 9 =; <sup>&</sup>lt; sistent with Rasmussen-Hansen density modeling)
- MCMC-BNN better when there is few data sets (consistent with Rasmussen-Hansen density mod-<br>eling)
- <sup>2</sup> <sup>4</sup> ?D ; ?I@ < =4 ; D <sup>=</sup> ? 58 5=@ A A : <sup>4</sup> G4 <: <sup>4</sup> <8 ; <sup>&</sup>lt; hyperparameter.

### References

- [Berger, 1985] Berger, J. O. (1985). Statistical Decision Theory and *Bayesian Analysis.* Springer-Verlag, New York.
- [Bridle, 1990] Bridle, J. S. (1990). Probalistic interpretation of feedforward classification network outputs, with relationships to statistical pattern recognition. In Fogelman Soulié, F. and Hérault, J., editors, Neurocomputing: Algorithms, Architectures and Application, pages 227–236. Springer-Verlag, New York.
- [Creutz and Gocksch, 1989] Creutz, M. and Gocksch, A. (1989). Higherorder hybrid Monte Carlo algorithms. Physical Review Letters, 63:9-12.
- [de Freitas and Niranjan, 1998] de Freitas, J. F. G. and Niranjan, M. (1998). Sequential Monte Carlo methods for optimization of neural network models. Technical Report CUED/F-INFENG/TR 328, Cambridge University Engineering Department, Trumpington Street, Cambridge, England.
- [Duane et al., 1987] Duane, S., Kennedy, A. D., Pendleton, B. J., and Roweth, D. (1987). Hybrid Monte Carlo. Physics Leters B,  $195(2):216-222.$
- [Horowitz, 1991] Horowitz, A. M. (1991). A generalized guided Monte Carlo algorithm. *Physics Letters B.*, 268:247-252.
- [MacKay, 1992] MacKay, D. J. C. (1992). The evidence framework for backpropagation networks. *Neural Computation*,  $4(5)$ :720–736.
- [Moody, 1992] Moody, J. E. (1992). The *effective* number of parameters: An analysis of generalization and regularization in nonlinear learning systems. In Moody, J. E., Hanson, S. J., and Lippmann, R. P., editors, Advances in Neural Information Processing Systems: Proceedings of the 1991 Conference, pages 847–854, San Mateo, CA. Morgan Kaufmann Publishers. NIPS-4.
- [Neal, 1993] Neal, R. M. (1993). Probabilistic inference using markov chain monte carlo methods. Technical Report CRG-TR-93-1, Department of Computer Science, University of Toronto.
- [Neal, 1994] Neal, R. M. (1994). An improved acceptance procedure for the hybrid Monte Carlo algorithm. Journal of Computational Physics,  $111:194-203$ .
- [Neal, 1995] Neal, R. M. (1995). Suppressing random walks in Markov chain Monte Carlo using ordered overralaxation. Technical Report 9508, Department of Statistics, University of Toronto.
- [Neal, 1996] Neal, R. M. (1996). *Bayesian Learning for Neural Networks.* Number 118 in Lecture Notes in Statistics. Springer, New York, USA.
- [Neal, 1998a] Neal, R. M. (1998a). Flexible Bayesian models. http://www.cs.toronto.ca/~radford. "Software that implements Flexible Bayesian Models based on Neural networks, Gaussian processes, and mixtures and that demonstrates Markov chain Monte Carlo methods".
- [Neal, 1998b] Neal, R. M. (1998b). Suppressing random walks in Markov chain Monte Carlo using ordered overrelaxation. In Jordan, M. I., editor, Learning in Graphical Models, pages 205–225. Kluwer Academic Publishers, Dordrecht.
- [Rasmussen, 1996] Rasmussen, C. E. (1996). A practical Monte Carlo implementation of Bayesian learning. In Touretzky, D. S., Mozer, M. C., and Hasselmo, M. E., editors, Advances in Neural Information Processing Systems: Proceedings of the 1995 Conference, Cambridge, Massachusetts. MIT Press. NIPS-8.
- [Rossky et al., 1978] Rossky, P. J., Doll, J. D., and Friedman, H. L. (1978). Brownian dynamics as smart Monte Carlo simulation. *Journal* of Chemical Physics, 69:4628-4633.
- [Sporring, 1997] Sporring, J. (1997). A prior of saliency based pruning algorithms. Technical Report DIKU-97/8, Department of Computer Science, University of Copenhagen, Copenhagen, Denmark.
- [Thodberg, 1996] Thodberg, H. H. (1996). A review of Bayesian neural networks with an application to near infrared spectroscopy. *IEEE Transactions on Neural Networks*, 7(1):56-72.